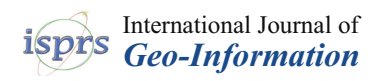

## *Article*

# **A Convenient Tool for District Heating Route Optimization Based on Parallel Ant Colony System Algorithm and 3D WebGIS**

**Yang Zhang 1,2,\* [,](https://orcid.org/0000-0002-8731-922X) Guoyong Zhang 2,3, Huihui Zhao <sup>2</sup> [,](https://orcid.org/0000-0003-2176-9030) Yuming Cao <sup>1</sup> , Qinhuo Liu 2,[\\*](https://orcid.org/0000-0002-3713-9511) , Zhanfeng Shen <sup>2</sup> and Aimin Li <sup>1</sup>**

- <sup>1</sup> North China Power Engineering Co., Ltd. of China Power Engineering Consulting Group, Beijing 100120, China; caoym@ncpe.com.cn (Y.C.); liming6430\_cn@sina.com (A.L.)
- 2 Institute of Remote Sensing and Digital Earth, Chinese Academy of Sciences, Beijing 100101, China; zhanggy@radi.ac.cn (G.Z.); zhaohh@radi.ac.cn (H.Z.); shenzf@radi.ac.cn (Z.S.)
- <sup>3</sup> Aerospace Information Research Institute, University of Chinese Academy of Sciences, Beijing 100049, China
- **\*** Correspondence: zhangyang@radi.ac.cn (Y.Z.); liuqh@radi.ac.cn (Q.L.); Tel.: +86-010-648-49840 (Q.L.)

Received: 6 March 2019; Accepted: 4 May 2019; Published: 9 May 2019

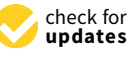

**Abstract:** In a district heating engineering project, the design of the heating route is an indispensable but laborious process. This paper proposes a planning indicator to measure the suitability of a candidate heating route, and provides an intelligent method and a convenient tool for the preliminary design of the district heating route. The Fengrun heating engineering project was chosen as a case study. The remote sensing imagery and OpenStreetMap were used as the data sources. First, the remote sensing imagery was classified into five classes and converted into binary images. Second, the district heating route planning indicator was defined based on the cost function. The cost function and the updating strategy of the ant colony system algorithm were modified according to the heating route selection requirement. Additionally, the parallel computing technology was adopted to improve the efficiency. With the help of the open source Cesium engine and the three-dimensional (3D) WebGIS technology, an interactive route design platform that combined our algorithm was finally provided. The optimum routes by the platform were compared to the corresponding sequential algorithm, the route selected manually, as well as the commercial ArcGIS platform. The proposed algorithm can get 28 candidate routes with better indicator values than the manually selected route. Compared to the corresponding sequential algorithm, our algorithm improved the efficiency by 4.789 times. The proposed 3D WebGIS tool is more applicable and user-friendly for the heating route design.

**Keywords:** district heating; route optimization; 3D WebGIS; parallel ant colony system algorithm

## **1. Introduction**

### *1.1. District Heating Optimization*

District heating (DH) has become a common municipal infrastructure in modern cities. A DH system includes heat generation, distribution, and utilization. Heat can be provided from heating plants and delivered through the network to the end users [\[1\]](#page-16-0). It is recorded that the DH system can increase the overall energy efficiency of the cogeneration plant from approximately 35% to 80%, while decreasing the emissions of sulfur dioxide, nitrous oxide, and dust particulates per unit of energy produced by 50% to 60% [\[2\]](#page-16-1).

DH is a large systematical project that requires huge capital investment. As to the geothermal district heating systems, piping networks have a significant share that is as high as 60% of the total

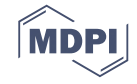

investment cost [\[3\]](#page-16-2). Therefore, the optimal design of the DH pipeline deserves more attention to improve the energy efficiency and decrease the operational cost. Several studies have been conducted in this area. Dobersek and Goricanec performed optimization work with non-linear programming based on a simplex method to find the optimal routing and pipe diameter in a tree-structured DH network [\[4\]](#page-16-3). Li et al. applied the genetic algorithm (GA) to optimize the pipe diameters in the design of Xinghai Bay Commercial District heating and a cooling pipe network [\[5\]](#page-16-4). Yildirim et al. used Pipelab software [\[6\]](#page-16-5) to optimize the piping network design of geothermal DH systems [\[3\]](#page-16-2). Most optimizations are focused on the system configuration, such as pipe dimension, heat loss, pressure, and temperature; the optimization of the DH route is not popular.

#### *1.2. Intelligent Algorithms*

With the rapid development of intelligent algorithms, many large scale, non-linear, global optimization problems can be solved. Swarm intelligence (SI)-based algorithms are a kind of intelligent algorithm that is inspired by nature, especially biological systems. They are quite suitable for path finding. For example, the ant colony optimization (ACO) algorithm [\[7\]](#page-16-6) and artificial bee colony (ABC) algorithm [\[8\]](#page-16-7) are inspired by the behavior of ants and honey bee swarms searching for food; the cuckoo search (CS) algorithm is inspired by the behavior of cuckoos searching host's nests to lay their eggs [\[9\]](#page-16-8); the intelligent water drops (IWD) algorithm mimics the water drops' flow within a river [\[10\]](#page-16-9). Most of them have been verified to solve the traveling salesman problem (TSP), which is an abstract path-finding problem [\[11\]](#page-16-10). For the DH route optimization problem, Zhang et al. [\[12\]](#page-16-11) modified the ACO algorithm and the CS algorithm, and proposed a hybrid algorithm that combined the two algorithms. They applied the algorithms to the Zhuozhou–Fangshan heating engineering project, and found that the modified ACO algorithm had better convergence and was more stable, but spent more computation time. Meanwhile, the modified CS ran more quickly, but was easily stuck in prematureconvergence. Therefore, in this paper, we chose the ACO algorithm and focused on the further modification of the algorithm to improve the efficiency.

The ACO algorithm is a series of SI-based intelligent algorithms that are perfectly suitable for solving TSP. There are several similarities between DH routing design and the TSP. For example, the visited cities should be passed only once, and the aim is to find the minimum of the cost function. However, the DH routing does not traverse all cities, and the specific start point and end point of the route are usually different; furthermore, the DH route must follow several regulations rather than be selected randomly. Therefore, we chose ACO as our algorithm prototype, and focused on improving a more effective algorithm to settle our DH route design problem. The ant system (AS) was developed by Dorigo in 1991 and was continually improved afterwards [\[7](#page-16-6)[,13–](#page-16-12)[16\]](#page-16-13). Much development has been focused on the adjustment of ACO variants. Yu et al. proposed ACO with a new pheromone-updating rule called the "ant-weight strategy". They found that the proposed algorithm was effective for the capacitated vehicle routing problem (CVRP), which was a generalized TSP [\[17\]](#page-16-14). Tuba et al. proposed a new type of ACO with pheromone trail correction for solving the TSP. The method can avoid search stagnation [\[18\]](#page-16-15). To solve the problems with multiple or conflicting objectives, the multi-objective ACO was proposed. Objectives can be ordered with respect to their importance, or they can be combined into a single-objective by using a weighted sum approach [\[19\]](#page-16-16). Gambardella et al. applied a two-colony ant colony system (ACS) algorithm for the vehicle routing problem with time windows [\[20\]](#page-17-0). There are also various studies on the hybridization of ACO with other intelligent algorithms. Zhang et al. combined ACO with the CS algorithm to solve the heating route optimization problem [\[12\]](#page-16-11). Mahi et al. proposed a new hybrid method to optimize parameters using particle swarm optimization (PSO). A three-opt heuristic method was added to improve local solutions [\[21\]](#page-17-1). To further improve the efficiency, parallel computing techniques have been adapted to ACO algorithms. Tsutsui et al. proposed parallelization methods for the cunning AS algorithm on a multi-core processor. They found that the rough asynchronous parallel model showed the most promising results [\[22\]](#page-17-2). Delévacq et al. presented effective parallelization strategies for the max–min ant system (MMAS) on graphics processing units

(GPUs). They applied their methods as well as the original sequential algorithm to solve the TSPs, and found that the speedups can reach 23.60 with similar solution quality [\[23\]](#page-17-3). Pedemonte et al. categorized the parallel ACO algorithms into several patterns, i.e., a master–slave model, cellular model, parallel independent runs model, multi-colony model, and the hybrid model. Among these models, they found that the simplest way of parallelizing the ACO algorithms, based on parallel independent runs, was surprisingly effective. In this case, several sequential ACOs were executed on a set of processors, and the communication was not so frequent that the total efficiency was high [\[24\]](#page-17-4).

From the references aforementioned and our previous study on the DH route optimization [\[12\]](#page-16-11), we can draw that the AS is the first ACO algorithm to be proposed in the literature. Meanwhile, the ACS is built on the AS and outperforms AS in three main aspects: (i) the state transition rule, (ii) the global updating rule, and (iii) the local pheromone updating rule [\[16\]](#page-16-13). In this paper, we chose the ACS as our algorithm prototype, and improved the efficiency by executing parallel searching. The proposed parallel ACS algorithm that is suitable for the DH route design makes the first contribution.

#### *1.3. GIS Tools for Designers*

Besides the DH route optimization algorithms, convenient tools are essential for the designers. A user-friendly software that integrates the intelligent algorithm not only can help the designers view the whole scene and information intuitively, but also can present the candidate routes and do quantitative analysis.

Geographic Information System (GIS) provides an opportunity to combine the global visualization and the spatial analysis together. GIS has been widely used for the route optimization applications. The ArcGIS network analyst tool makes up a high proportion. ArcGIS is a series of GIS software produced by Environmental Systems Research Institute, Inc (ESRI). It is powerful for GIS network analysis [\[25\]](#page-17-5). Kallel et al. used the ArcGIS tool for the optimization of solid waste collection and transport in Sfax City, Tunisia [\[26\]](#page-17-6). Abousaeidi et al. adopted ArcGIS to determine the quickest routes for fresh vegetable delivery [\[27\]](#page-17-7). Alazab et al. modified the Dijkstra's algorithm, using the ArcGIS tool to acquire real-time traffic information, and developed an optimal transportation routing approach [\[28\]](#page-17-8). However, the GIS tool for the specific DH routing design is rare. A relevant work may be a GIS tool for hydrogen pipeline network design [\[29\]](#page-17-9).

Three-dimensional (3D) WebGIS is a hotspot of current GIS development areas. 3D GIS provides us with a way to observe the world more realistically. Meanwhile, WebGIS technology lightens the GIS platform for the client and makes the access to the GIS tool more convenient. Various 3D GIS engines have emerged in recent years. Google Earth was released in 2005 [\[30\]](#page-17-10), and launched the application programming interface (API) to developers in 2008. However, the Google Earth API interface was shut down at the end of 2015. Series of ESRI's ArcGIS software [\[25\]](#page-17-5), Skyline SkylineGlobe products [\[31\]](#page-17-11), Super Map products [\[32\]](#page-17-12), and EV-Globe products [\[33\]](#page-17-13) can provide the enterprise solution for users by secondary development. However, due to their commercial software property, product updating and maintenance require continue investment, and enterprises do not have independent intellectual property rights. World Wind [\[34\]](#page-17-14) is an open source, cross-platform compatible virtual earth environment released by the National Aeronautics and Space Administration (NASA) Ames research center. However, the target users of the platform are mainly scientists, researchers, and students. The interface is not friendly enough for industry application. Cesium is an open source JavaScript package supporting the presentation of 3D contents within the web browser [\[35\]](#page-17-15). Due to the well-structured code and documentation, as well as the open-source and non-commercial features, Cesium has been utilized in many applications. Torres-Martínez et al. used Cesium to reconstruct an archaeological site, namely, Tolmo De Minateda [\[36\]](#page-17-16). Gobakis et al. utilized Cesium to develop a WebGIS platform for zero-energy settlement monitoring [\[37\]](#page-17-17).

Based on the studies mentioned above, ArcGIS is commercial software that is not publicly available. It is not as flexible as the self-developed software for the designers to attempt more individual algorithms. The 3D WebGIS platform is more convenient for users. The open source

Cesium engine can present a virtual globe. Given the 3D WebGIS and Cesium technology, as well as our DH route optimization algorithm, it is possible to provide a convenient tool for the DH route design. A literature survey showed that such studies and platforms are rare. We also consulted relevant design institutes, and found that the DH route planning is still mainly dependent on manual design, which may severely influence the progress of the project. In this paper, we developed a 3D WebGIS platform integrating the open-source Cesium engine and the proposed parallel ACS algorithm, which makes the second contribution. With the help of the platform, designers can acquire the optimum route automatically and interactively execute the design. design, which hay be verely numerice the progress of the project. In this paper, we also

This paper is organized as follows. Section 2 introduces the study area, defines the DH route planning indicator, and prepares data from remote sensing imagery and OpenStreetMap for subsequent applications. The method of the parallel ACS and the proposed 3D WebGIS platform are elaborated in detail. Section [3](#page-11-0) describes the results of our parallel ACS algorithm and the 3D GIS-based interactive tool. The results are discussed and compared with the sequential algorithm, the manually selected route, an[d](#page-14-0) the route selected by ArcGIS. Finally, Section 4 provides the conclusions. subsections. The method of the method of our parallel ACS and the method of  $\sigma$  Orbital

## <span id="page-3-0"></span>2. Materials and Methods

## 2.1. Study Area

The DH project lies in Tangshan City, Hebei Province. The project starts from the Fengrun *2.1. Study Area*  cogeneration plant and ends at the China railway rolling stock corporation. It aims mainly for industrial heating as well as residential heating along the route. The project was constructed in 2017–2018. After the implementation of the project, the emissions of greenhouse gases and pollutants can b[e](#page-3-1) reduced significantly. Figure  $1$  shows the remote sensing image of the study area acquired from Google Earth. Google Earth's imageries are retrieved from satellites or aircraft. The spatial resolutions are from 15 meters to 15 centimeters. In this paper, we cut the latest image of the study area. From Figure [1,](#page-3-1) we can generally find that the land-cover types are mainly road, vegetation, water, buildings, and bare land. maintent realing as well as residential realing atomg the Four. The project was  $\epsilon$  and  $\epsilon$ , which did barrows.

<span id="page-3-1"></span>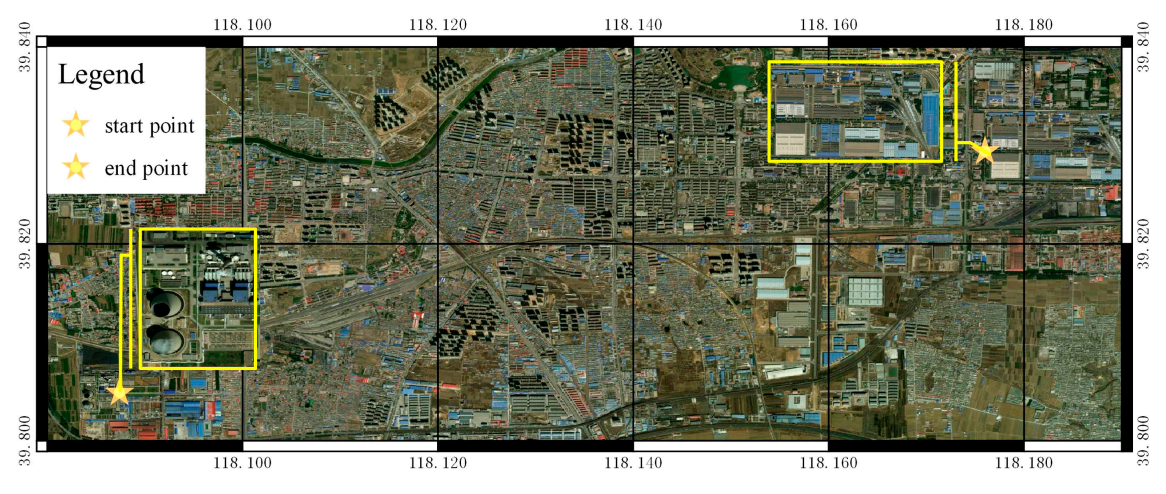

**Figure 1.** The location of the heating engineering project. **Figure 1.** The location of the heating engineering project.

## <span id="page-3-2"></span>*2.2. DH Route Planning Indicator (DHRPI) Definition 2.2. DH Route Planning Indicator (DHRPI) Definition*

It is of great importance for stakeholders to evaluate the alternative DH routes by indicators. It is of great importance for stakeholders to evaluate the alternative DH routes by indicators. The ACS algorithm can select the best route by solving the cost function. Therefore, we chose the remote sensing image as the data source, and designed the cost function as the sum of the weighted classified pixels that the route covered. Then, the DHRPI is defined as the cost function values. The route with the minimum DHRPI is treated as the optimum route.

According to the design code for the city heating network (CJJ 34-2010) [\[38\]](#page-17-18), heating pipes through non-built areasshould belaid along the highway in priority. To get the weights of different land-cover types, we invited a panel of experts from Beijing Gas and Heating Engineering Design Institute and North China Power Engineering Co., Ltd., and forecasted the weights by the Delphi method [\[39,](#page-17-19)[40\]](#page-17-20). The weights of the road, bare land, vegetation, building groups, and water were set to 0.0477, 0.0953, 0.190, 0.286, and 0.381, respectively.

Roads are broken into numerous segments at the intersections. The endpoints and the intersections constitute the elementary entities (nodes). Suppose that nodes *i* and *j* belong to the same road. Then, the cost *ci,j* (or *cj,i*) is the sum of the weights of the pixels that the real road segment covered, as shown in Equation (1):

$$
c_{i,j} = wr \times \sum_{p=1}^{r} IR_p
$$
 (1)

where  $p$  is the pixel number of the road segment covered. *IR* is the binary image of road. *IR<sub>p</sub>* refers to the exact road pixel, and the value is set to one. *wr* represents the weights of the road.

Otherwise, if *i* and *j* belong to different roads, then the cost *ci,j* (or *cj,i*) is the sum of the weights of the pixels that the linear segment from  $i$  to  $j$  (or  $j$  to  $i$ )covered, as shown in Equation (2):

$$
c_{i,j} = \sum_{p=1}^{s} (IBL_p \times wbl + IV_p \times wv + IW_p \times ww + IB_p \times wb)
$$
 (2)

where *p* is the pixel number of the linear segment covered. *IBL, IV, IB*, and *IW* are the binary images of bare land, vegetation, building, and water. *wbl, wv, wb,* and *ww* represent the weights of bare land, vegetation, building, and water, respectively. One can trace the corresponding row and column numbers of *p* in the binary images. For instance, if the location of *p* is a bare land pixel, then the *IBLp* is 1, and  $IV_p$ ,  $IW_p$ , and  $IB_p$  are 0, so only the *wbl* has an effect on the  $c_{ij}$ .

Through computing the cost of every two nodes, we can derive a cost matrix  $C_{n \times n}$ , as shown in Equation (3):

$$
C = \begin{pmatrix} c_{1,1} & c_{1,2} & \dots & c_{1,n} \\ c_{2,1} & c_{2,2} & \dots & c_{2,n} \\ \dots & \dots & \dots & \dots \\ c_{n,1} & c_{n,2} & \dots & c_{n,n} \end{pmatrix} (i, j \in [1, n])
$$
(3)

where *cij* means the cost of the edge connecting node *i* and *j.*

Then, the DHRPI can be derived by Equation (4):

$$
f_{ind} = \sum_{n=1}^{N-1} D_{n,n+1}
$$
 (4)

where *n* is the sequential number of the nodes of the route passed. *N* is the total node number of the route covered.  $D_{n,n+1}$  is the cost of the specific segment, and it can be traced to  $c_{i,j}$  by the index of the node.

#### <span id="page-4-0"></span>*2.3. Data Preparation*

In this paper, Google Earth imagery is treated as the primary data source. The node distribution data store the node locations (i.e., row and column numbers) in the Google Earth imagery. The classification data can be extracted from the image and stored as the binary image. Different land covers are given different weights. Both the node distribution data and the classification data are substituted into Equation (2) for the DHRPI calculation as described in Section [2.2.](#page-3-2) Besides the Google Earth imagery, we select OpenStreetMap (OSM) as an auxiliary data source. OSM is a prominent example of volunteered geographic information. OSM data can be downloaded from the official website

(https://www.openstreetmap.org/) given the exact coordinate [range. The downloaded OSM file](https://www.openstreetmap.org/) contains point, line, and polygon features. We pay more attention to the lines and polygons, which represent most roads and buildings. However, volunteered geographic informationinevitably has some data redundancy and data loss. Therefore, we further supplemented and revised the classifications with the help of an open source QGIS platform based on the remote sensing imagery from Google Earth. Road, bare land, vegetation, building groups, and water were extracted in detail. Fig[ure](#page-5-0) 2a is the downloaded data from OSM, while Figure 2b is the classification map reprocessed by QGIS [a](#page-5-0)nd the remote sensing imagery. The processed file was converted to the ".shp" format.

<span id="page-5-0"></span>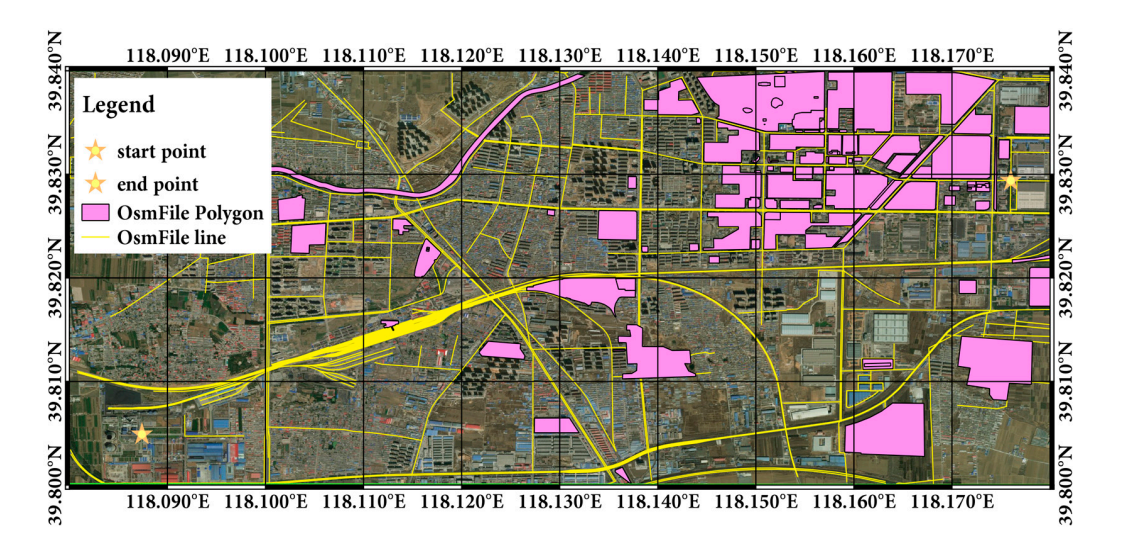

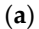

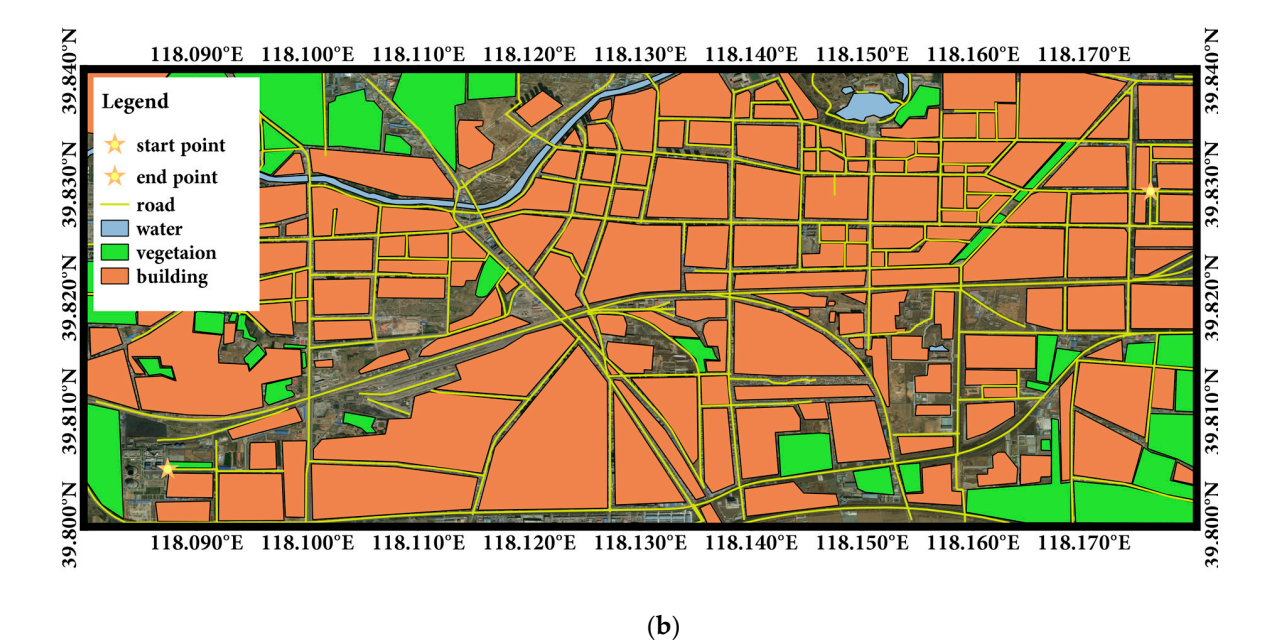

Figure 2. Classification data of the study area. (a) The downloaded data from OSM; (b) The reprocessed classification maps.

Based on the lines of roads, we extracted the nodes. As shown in Figure [3,](#page-6-0) there are in total 361 nodes in the study area.

<span id="page-6-0"></span>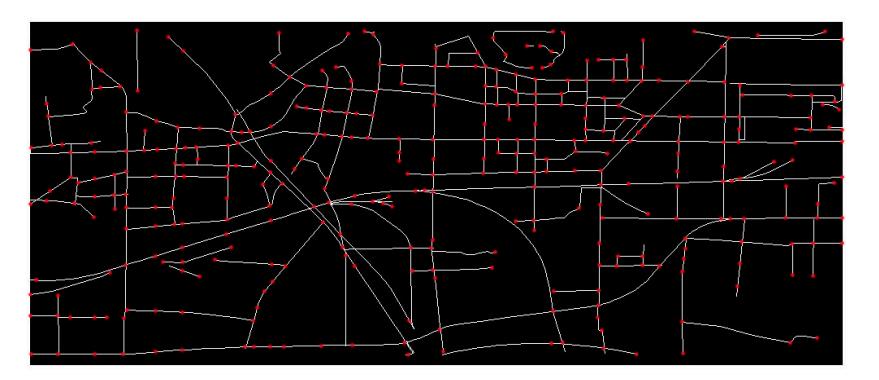

**Figure 3.** The distribution of roads and nodes. **Figure 3.** The distribution of roads and nodes. **Figure 3.** The distribution of roads and nodes.

With the help of ENVI software (a geospatial imagery analysis and processing application) [\[41](#page-17-21)[,42\]](#page-17-22), we derived the binary images as show[n](#page-6-1) in Figure 4. Combining the weights we assigned for different classifications, we can calculate the cost between every two nodes. Thus, a  $361 \times 361$  cost matrix was obtained.

<span id="page-6-1"></span>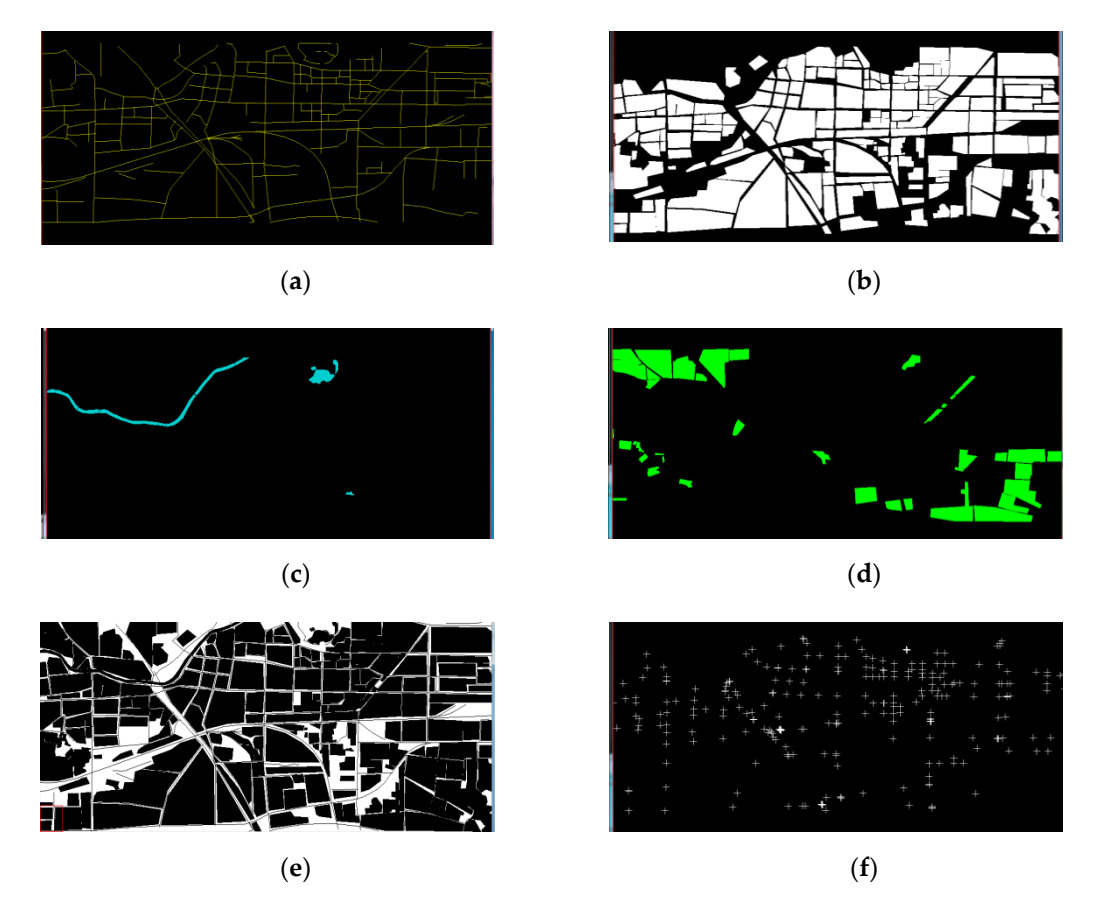

Figure 4. Classification maps of the study area. (a) Binary image of roads; (b) Binary image of buildings; (c) Binary image of water; (d) Binary image of vegetation; (e) Binary image of bare land; (f) Distribution of nodes.

## *2.4. Parallel ACS Algorithm 2.4. Parallel ACS Algorithm 2.4. Parallel ACS Algorithm*

In this paper, we chose ACS as our algorithm prototype and modified the ACS algorithm to suit the DH route design problem. Moreover, to improve the efficiency, we convert ACS to a parallel version. The principle of the algorithm is described as follows:

#### 2.4.1. Parameter Initialization

As mentioned in Sections [2.2](#page-3-2) and [2.3,](#page-4-0) the number of nodes (*n*) is 361, and a 361 × 361 cost matrix (*C*) has been prepared. The pheromone matrix is set the same dimension as the cost matrix, which stores the pheromone between every two nodes. The initial value of the pheromone ( $\tau_0$ ) is set at 1.0 for all the edges. The number of ants (*m*) is set to 36, considering both the diversity and the efficiency. Among the 361 nodes, the start point of the route (*Sp*) is fixed on the 238th node, while the end point of the route  $(E_p)$  is the 216th node. We also determine the heuristic information  $(\eta_{ij})$  as the inverse of the edge's cost, which can be expressed as Equation (5):

$$
\eta_{ij} = 1/c_{ij} \tag{5}
$$

The index of visited nodes are stored in a *m*×*n* matrix named *Tabu*. As to the current ant, the index of the visited nodes are stored in a vector named *visited*, while the index of the candidate nodes are stored in a vector named *allowed. allowed* ∪ *visited* comprises the total 361 nodes.

#### 2.4.2. Route Searching

As the *Sp* and the *Ep* are fixed, the search starts from the second point and ends when meeting the *Ep*. The effective route is limited from *Sp* to *Ep.* There are several points that need attention in the route searching process:

• The parallelization of the route searching

The route searching algorithm is converted to a parallel one to further improve the efficiency. In this paper, the number of nodes is 361, and the number of ants is 36. The time spent on the route searching procedure takes the largest proportion. Since we develop the code with MATLAB software on a computer with a quad core CPU systems (Intel(R) Core(TM) i5-6500 CPU @3.2GHz), the route searching algorithm is divided into four parallel algorithms. Therefore, every thread has nine ants executing the searching. The angle constraint module, the state transition rule module, and the local updating rule module mentioned below are executed separately for different threads. Theoretically, the operating efficiency can be around four times compared to the sequential algorithm.

• The angle constraint module

The angle constraint is introduced to further screen the alternative nodes. In ACS, ant selects the next node to reach from the *allowed* vector. However, according to the Design Code For the City Heating Network (CJJ 34-2010) [\[39\]](#page-17-19), the DH route should have no intersections, and the crossing angle should be more than 90◦ . Therefore, it is a prerequisiteto screen the nodes satisfying the angle requirement from the *allowed* vector. An angle judgment model based on the cosine law is introduced as shown in Equation (6):

$$
for i = 1: N_{allowed}
$$
\n
$$
a = \sqrt{(X_{this} - X_{last})^2 + (Y_{this} - Y_{last})^2}
$$
\n
$$
b = \sqrt{(X_{this} - X_{next})^2 + (Y_{this} - Y_{next})^2}
$$
\n
$$
c = \sqrt{(X_{next} - X_{last})^2 + (Y_{next} - Y_{last})^2}
$$
\n
$$
\cos \theta = \frac{(a^2 + b^2 - c^2)}{2ab}
$$
\n
$$
if \cos \theta < 0
$$
\n
$$
discard P_{next}(X_{next}, Y_{next})
$$
\n
$$
end
$$
\n
$$
end
$$
\n
$$
end
$$
\n
$$
end
$$

where *Nallowed* is the size of the *allowed* vector. *Pnext*(*Xnext*,*Ynext*) is one of the points from the *allowed* vector, while *Pthis*(*Xthis*, *Ythis*) and *Plast*(*Xlast*, *Ylast*) are the current point and the previous point. After the angle screening step, a subset of the *allowed* vector, namely *sub\_allowed*, is acquired, and used for the subsequent calculations.

Due to the stricter angle constraints, it is possible that the search is finished without meeting the *Ep*. In this case, the ant and the route are given up, and they no longer participates in the updating and cost function calculation.

The state transition rule module

The ant selects the next node according to the ACS state transition rule. A random number *q* is generated and used for the next node selection. The rule is given by Equation (7):

$$
\begin{cases}\n\operatorname{argmax}\left\{\left[\tau_{ij}(t)\right]^{\alpha}[\eta_{ij}(t)]^{\beta}\right\}, & (7-1) \quad q \le q_0 \\
\downarrow^{\kappa}_{ij}(t) = \begin{cases}\n\frac{\left[\tau_{ij}(t)\right]^{\alpha} \times [\eta_{ij}(t)]^{\beta}}{\sum\limits_{k \in sub\_allowed_k} \left[\tau_{ik}(t)\right]^{\alpha} \times [\eta_{ik}(t)]^{\beta}}, & j \in allowed_k \\
0 & (7-3)\n\end{cases} \tag{7}
$$

where *q* is a random number uniformly distributed in [0,1], and  $q_o$  is a constant. Here, we set  $q_0 = 0.9$ as a reference [\[16\]](#page-16-13). *i* is the current node, while *j* is any one candidate node from the *sub\_allowed* vector.  $\tau_{ij}(t)$  is the intensity of the pheromone between *i* and *j* at time *t*.  $\eta_{ij}(t)$  is the heuristic information between *i* and *j* at time *t. sub\_allowed<sup>k</sup>* stores the candidate nodes. α and β are two constantsthat can be described as the weighted values of the pheromone  $(\tau_{ij}(t))$  and heuristic information  $(\eta_{ij})$ , respectively. Here, we set  $\alpha = 0.1$  and  $\beta = 2$  as references [\[16\]](#page-16-13).

Since the ant favors choosing the next node with a short edge and a large amount of pheromone, when  $q \leq q_0$ , we directly set the next visited node to the one with the maximum value, as shown in (7-1). Otherwise, when *q* > *q0*, the roulette wheels method is executed. For every *j* belongs to *sub\_allowed<sup>k</sup>* ,  $p_{ij}^k(t)$  is calculated by Equation (7-2), given a random generated number  $p$ , and the node with  $p_{ij}^k(t)$ ≥  $p$ is chosen as the next visited node. If  $j$  doesn't belong to  $sub\_allowed_k$ ,  $p_{ij}^k(t)$  is set to 0 as shown in Equation (7-3). We can determine that the search is finished for one ant when *Ep* is chosen as the next visited node.

The local updating rule module

A local updating rule is applied once the next node is fixed as reference [\[16\]](#page-16-13). The local updating rule is described as shown in Equation (8):

$$
\tau_{ij} = (1 - \rho)\tau_{ij} + \rho \cdot \Delta \tau_{ij}
$$
\n(8)

where *i* is the current node, and *j* is the next node that the ant has chosen.  $0 < \rho < 1$ , and  $\rho$  is a parameter; here, we set *ρ* = 0.1.  $\Delta \tau_{ij}$  is set the same as the initial value of pheromone (τ<sub>0</sub>), i.e.,  $\Delta \tau_{ij}$  = 1.0.

The first part of Equation (8) represents the evaporation of the pheromone, while the second part represents the reinforcement of the pheromone. With the help of the local updating rule, the route is shuffled dynamically, and the search can take full advantage of the pheromone information. It is worth noting that the pheromone updating is only focused on the current iteration and the segments between the start point and the end point.

#### 2.4.3. Pheromone Updating

After all the ants complete their trip for one iteration, the path's pheromone intensity should be updated. Here, we conduct the global updating rule as ACS. Only the globally best ant is allowed to deposit pheromones. The formulation is shown in Equation (9):

$$
\tau_{ij} = (1 - \alpha)\tau_{ij} + \alpha \cdot \Delta \tau_{ij}
$$
\n(9)

where *i* and *j* are the nodes belonging to the best route,  $0 < \alpha < 1$ , and  $\alpha$  is the pheromone decay parameter; here, we set  $\alpha = 0.1$ . The first part of Equation (9) represents the evaporation of the **pheromone, while the second part represents the reinforcement of the pheromone. Δτ<sub>***ij***</sub> is defined as** shown in Equation (10):  $\mu$  pheromone, while the second part represents the pheromone. **i**<sub>*ij*</sub>  $\mu$ 

$$
\Delta \tau_{ij} = \begin{cases} (L_{best})^{-1}, & if (i, j) \in global\_best\_route \\ 0, & otherwise \end{cases}
$$
(10)

where *Lbest* is the DHRPI of the best route. It is worth noting that the pheromone updating is only where *L<sub>best</sub>* is the DTRPI of the best route. It is worth noting that the pheromone updating is exponents between the start point and the end point.

<span id="page-9-0"></span>Based on the description of the aforementioned algorithm principle, we can get the flowchart of the parallel ACS for DH route design, as shown in Figure [5.](#page-9-0) It should be noted that the yellow part is the route searching module, and executes parallel computing. part is the route searching module, and executes parallel computing.

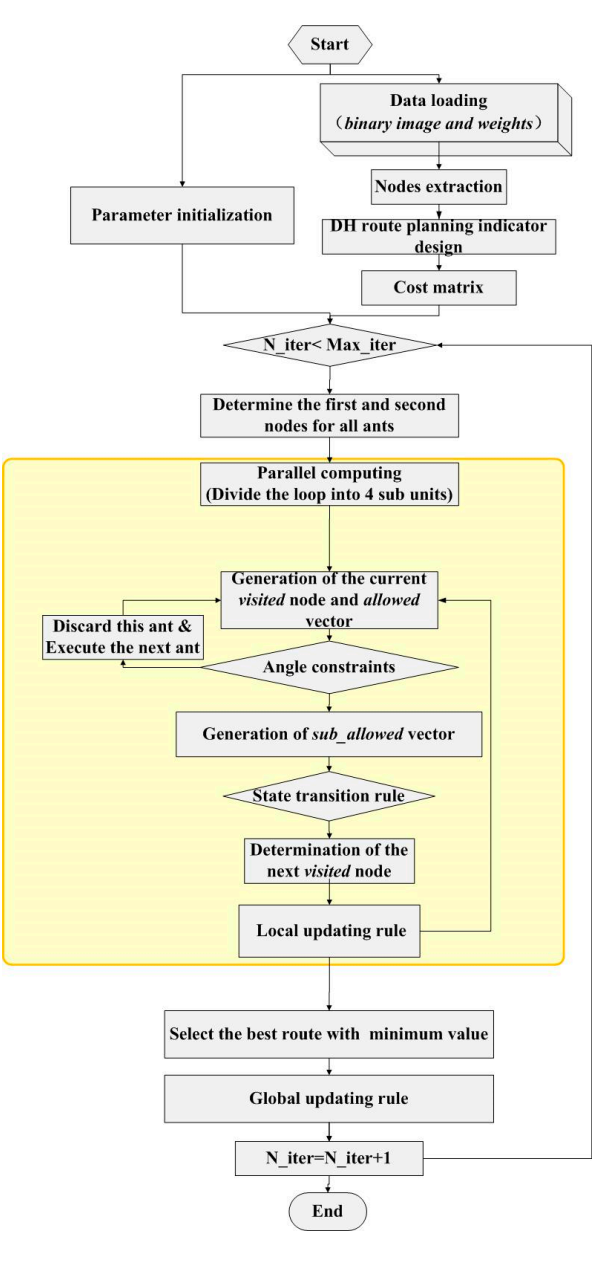

**Figure 5.** Flowchart of the parallel ant colony system (ACS) algorithm.

## *2.5. Interactive 3D WebGISTool 2.5. Interactive 3D WebGISTool*

We present a 3D WebGIS platform for the route designers. The platform combines the parallel We present a 3D WebGIS platform for the route designers. The platform combines the parallel ACS algorithm as well as the 3D visualization function. HTML and CSS are used to design the front ACS algorithm as well as the 3D visualization function. HTML and CSS are used to design the front end. The parallel ACS algorithm is developed by MATLAB and is invoked by the platform using python. The Cesium visualization engine is introduced toachieve the 3D visualization. As a case study, python. The Cesium visualization engine is introduced toachieve the 3D visualization. As a case we put the website on the server of our corporation.

With this platform, the interactive design can be realized. Users can assign no more than five With this platform, the interactive design can be realized. Users can assign no more than five favorite points that the route must pass. The selected nodes are treated as the new starting point and end point, and the study area is divided into several sub zones. The identification (ID) numbers of end point, and the study area is divided into several sub zones. The identification (ID) numbers of the user-defined points are transferred to the back-end and invoked by the algorithm. As shown in the user-defined points are transferred to the back-end and invoked by the algorithm. As shown in Figure [6,](#page-10-0) the starting point and the end point are expressed in orange, and points 1 and 2 (red points) Figure 6, the starting point and the end point are expressed in orange, and points 1 and 2 (red points) are the user-defined mandatory passed nodes. are the user-defined mandatory passed nodes.

<span id="page-10-0"></span>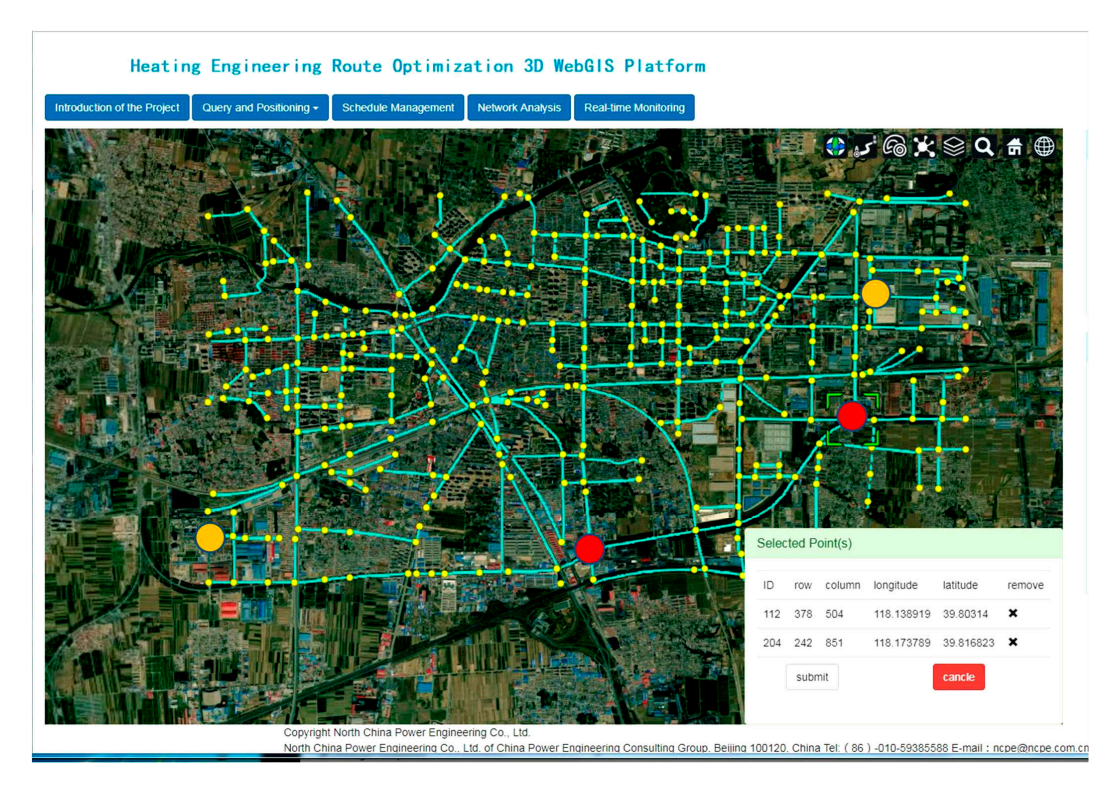

**Figure 6.** The interactive design interface by assigning the mandatory passed nodes (red points). **Figure 6.** The interactive design interface by assigning the mandatory passed nodes (red points).

The best routes for all subsets are calculated accordingly. The final best route can be derived by The best routes for all subsets are calculated accordingly. The final best route can be derived by linking the best sub routes end to end. Users can define the number of the best routes to be linking the best sub routes end to end. Users can define the number of the best routes to be presented. As sho[wn](#page-11-1) in Figure 7, the candidate routes and the indicators are displayed on thelower right corner of the user interface. The alternative routes of the first, second, and third sub zone are displayed in green, yellow, and blue, respectively. Then, users can compare all of them and pick the most appropriate one.

<span id="page-11-1"></span>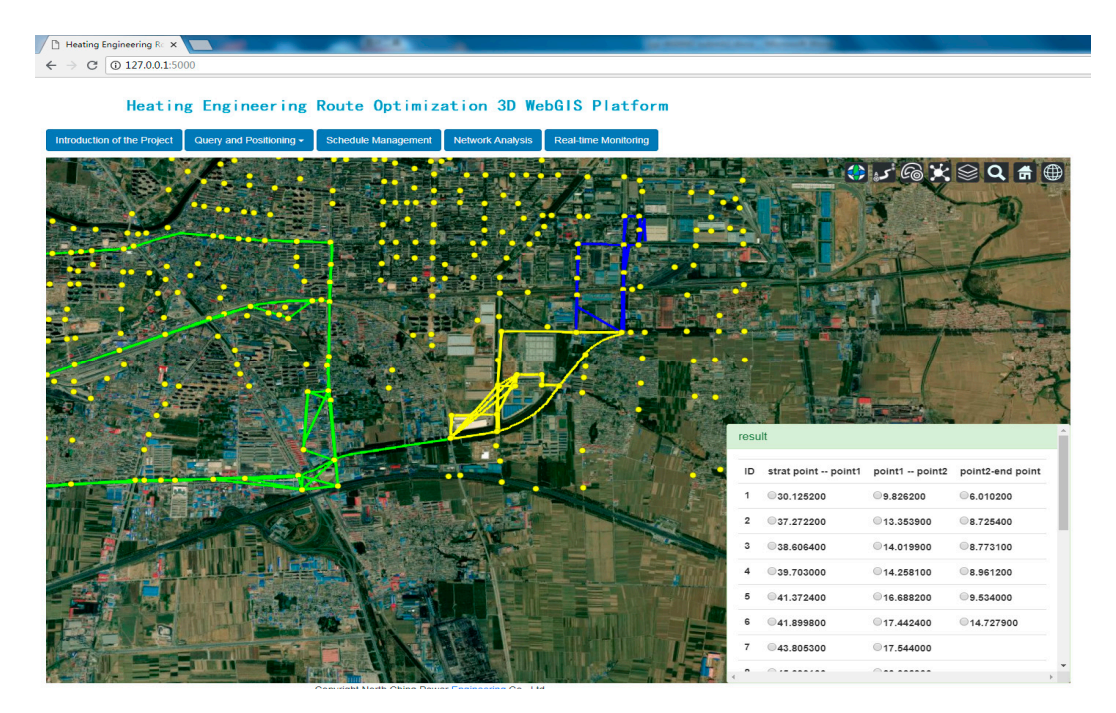

**Figure 7.** Scheme comparison interface with alternative routes of the three sub zones (green ones for **Figure 7.** Scheme comparison interface with alternative routes of the three sub zones (green ones for the first zone, yellow ones for the second zone, and blue ones for the third zone). the first zone, yellow ones for the second zone, and blue ones for the third zone).

## <span id="page-11-0"></span>**3. Results and Discussion 3. Results and Discussion**

## *3.1. Comparation with the Manually Designed Route 3.1. Comparation with the Manually Designed Route*

We set the number of iterations as 100 and repeated them 10 times to verify the stability. The We set the number of iterations as 100 and repeated them 10 times to verify the stability. The indicators of the top 30 best routes areshown in Table 1. We can illustrate that the value of the indicators of the top 30 best routes areshown in Table [1.](#page-11-2) We can illustrate that the value of the manually selected route (46.22) is between the 28th (45.24) and the 29th (47.05) best performers.

<span id="page-11-2"></span>

| No. | Indicators | No. | Indicators | No. | <b>Indicators</b> |
|-----|------------|-----|------------|-----|-------------------|
|     | 29.2184    | 11  | 36.5449    | 21  | 38.8374           |
| 2   | 30.2141    | 12  | 36.7126    | 22  | 39.1459           |
| 3   | 30.7896    | 13  | 36.9894    | 23  | 39.8428           |
| 4   | 31.9826    | 14  | 37.1286    | 24  | 39.905            |
| 5   | 32.0779    | 15  | 37.2763    | 25  | 41.9456           |
| 6   | 32.3144    | 16  | 37.4986    | 26  | 42.3429           |
| 7   | 32.6468    | 17  | 37.9436    | 27  | 44.4666           |
| 8   | 33.5068    | 18  | 38.231     | 28  | 45.2416           |
| 9   | 36.2242    | 19  | 38.5003    | 29  | 47.052            |
| 10  | 36.3235    | 20  | 38.6646    | 30  | 48.335            |

**Table 1.** The indicators of the top 30 best routes. **Table 1.** The indicators of the top 30 best routes.

Figure 8 shows the manually designed route (a), as well as the first (b), the 28th (c), and the 29th derive the routes with even smaller indicators. However, the best route isnear a railway station (red rectangular area), as shown in Figure [8b](#page-12-0). It is not a good choice to lay the DH pipe near a railway, because the underground engineering may cause hidden trouble with safety. Considering all the situations, the algorithm can give more alternatives for decision making. It can greatly reduce the repeated reconnaissance and save a lot of time. (d) routes selected by our algorithm. Compared to the manually selected route, the parallel ACS can

situations, the algorithm can give more alternatives for decision making. It can greatly reduce the

<span id="page-12-0"></span>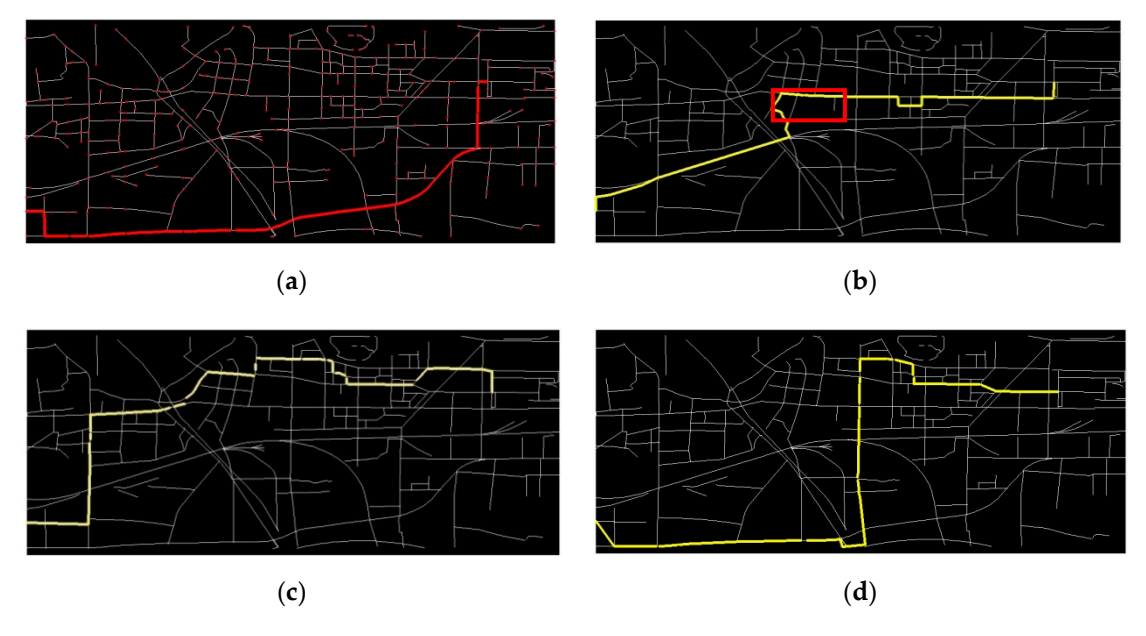

Figure 8. District heating (DH) routes by manual design and the algorithm (cost function value sorted from the smallest to the biggest). (a) The manually designed route; (b) The route with minimum cost function value; (c) The 28th route; (d) The 29th route.

# *3.2. Comparation with the Corresponding Sequential Algorithm 3.2. Comparation with the Corresponding Sequential Algorithm 3.2. Comparation with the Corresponding Sequential Algorithm*

The average operating time of our parallelACS algorithm is 3.912 seconds for one iteration (36 ants divided into four groups, every group contains nine ants), while the corresponding sequential algorithm costs 18.736 seconds for one iteration (containing 36 ants). Considering that there are four cores of our computer, the efficiency is increased 4.789 times. Additionally, we analyzed the convergence of the algorithm. As shown in Figure [9,](#page-12-1) the green plane is the DHRPI of the manually selected route, while the red lines are the indicators of 10 repetitions from the first iteration to the 100th iteration, respectively. We can illustrate that all 10 repetitions can reach the minimum DHRPI within  $30$  iterations.

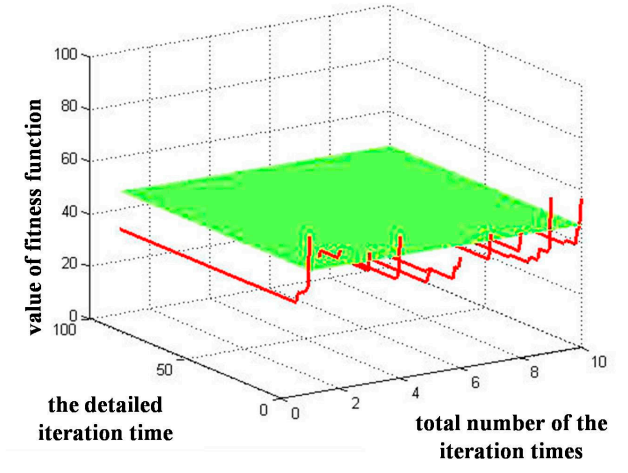

#### <span id="page-12-1"></span>fitness function value with different iteration times

**Figure 9.**  $\frac{1}{\sqrt{2}}$  **functions. Figure 9.** The cost function value variation from thefirst iteration to the 100th iteration for the 10 repetitions.

## repetitions. *3.3. Comparation with ArcGIS Network Analyst Tool 3.3. Comparation with ArcGIS Network Analyst Tool*

*3.3. Comparation with ArcGIS Network Analyst Tool*  As for the ArcGIS platform, we used ArcGIS 10 to fulfill the job. The ArcGIS 10 Network Analyst find the shortest route based on the well-known Dijkstra algorithm. The shape file of the road  $\frac{1}{\sqrt{1-\frac{1}{\sqrt{1-\frac{1}{\sqrt{1+\frac{1}{\sqrt{1+\frac{1}{\sqrt{1+\frac{1$ tool can find the shortest route based on the well-known Dijkstra algorithm. The shape file of the road

was loaded into the layer, and a network dataset was built with the wizard. The edges and junctions of the network were generated at the end of the wizard. Since the original vertex may be inadequate, the network were generated at the end of the widdled enter the original vertex range of matequate, we have to split the roads at the junctions manually. Then, the network analyst can be executed by no take to opin the route ut the junctions manufally. Then, the howern analyse can be excelled by setting two stops. Figure 10 shows the best route solved by ArcGIS. Although the Dijkstra's algorithm the soluting the steps. Tigure to shows the secondate server symmetric riminolign the support of algorithmic can solve the DH routing problem given the weighted cost of different edges, the integrated ArcGIS ear serve are serveding prostent given are weighted cost or american eages, are integrated rives. For example, the route selection is considered only along the roads. However, in reality, the route For example, the route selection is considered only along the roads. However, in reality, the route selection may be laid across the vegetation, rivers, or other land covers comprehensively considering selection may be laid across the vegetation, rivers, or other land covers comprehensively considering besecution may be had deress the regenerism, in the strong time results to the comprehensively considering<br>length and cost. Additionally, in ArcGIS, users can get the best route with less quantitative information. It is not flexible enough for designers to compare several candidate routes. was loaded into the layer, and a network dataset was built with the wizard. The edges and junctions of the network were generated at the end of the wizard. Since the original vertex may be inadequate, we have to split the roads at the junctions manually. Then, the network analyst can be executed by setting two stops. Figure  $10$  shows the best route solved by ArcGIS. Although the Dijkstra's algorithm can solve the DH routing problem given the weighted cost of different edges, the integrated ArcGIS network analyst tool is not quite specific to the DH routing design problem compared to our platform. For example, the route selection is considered only along the roads. However, in reality, the route selection may be I

<span id="page-13-0"></span>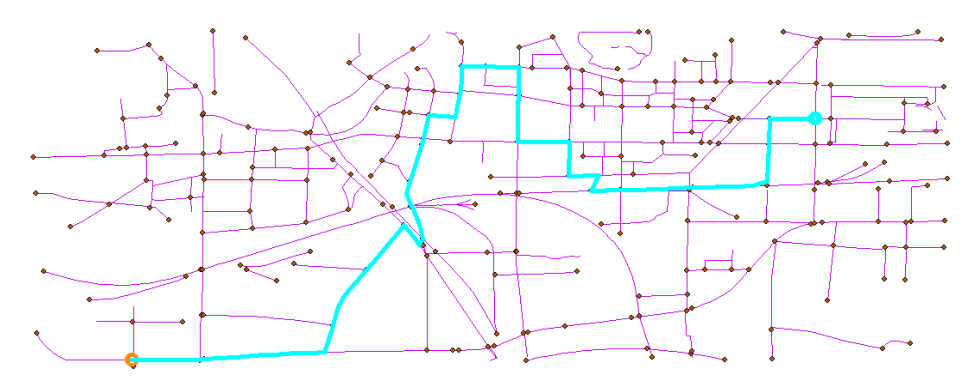

**Figure 10.** The best route solved by ArcGIS. **Figure 10.** The best route solved by ArcGIS.

#### *3.4. Interactive Design Results of the 3D WebGIS Tool 3.4. Interactive Design Results of the 3D WebGIS Tool 3.4. Interactive Design Results of the 3D WebGIS Tool*

interactively. Figure [11](#page-13-1) shows the best operation result (the red line). By appointing two intermediate  $\frac{1}{2}$  shows the route interactive 11 shows the best route which is even the same as the manually selected one. As shown in Figures [6](#page-10-0) and [7,](#page-11-1) by defining the mandatory passed points, users can design the route points, the platform can get the best route, which is even the same as the manually selected one. selected one. As shown in Figure 6 and Figure 7, by defining the mandatory passed points, users can design As shown in Figures  $\sigma$  and  $\ell$ , by defining the mandatory passed points, users can design the route

<span id="page-13-1"></span>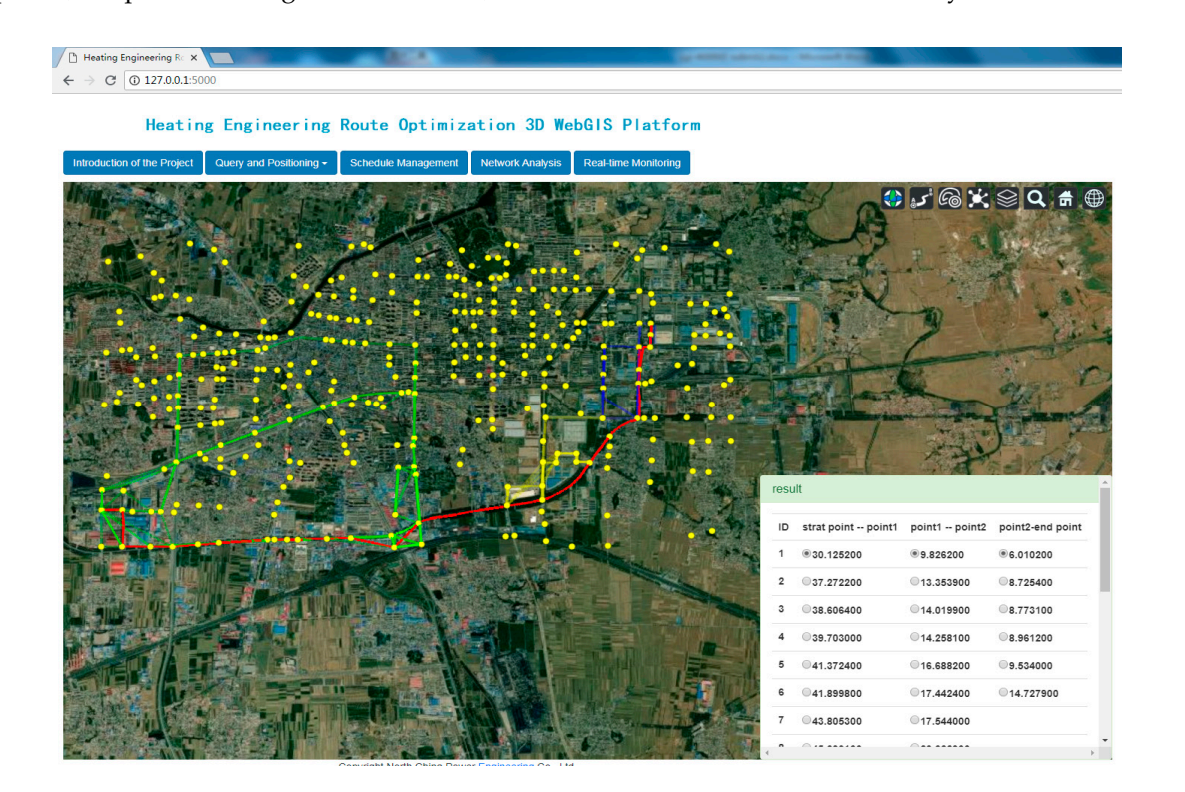

**Figure 11.** Best route solved by the interactive design platform (red line). **Figure 11.** Best route solved by the interactive design platform (red line).

#### <span id="page-14-0"></span>**4. Conclusions**

This paper provides a DHRPI to estimate the quality of the alternative heating routes. Remote sensing imagery and the OpenStreetMap data act as the data sources. A parallel ACS algorithm suitable for the DH route design is proposed, which performs as the first contribution of this paper. The second contribution is the development of a convenient tool for the DH route preliminary design. The tool combines the proposed parallel ACS algorithm and the 3D WebGIS technology. It is applied to the route design of the Fengrun heating engineering project. Compared to the manually-selected route, as well as the commercial ArcGIS platform, the study illustrates that our algorithm can get 28 candidate routes with smaller indicators than the manually selected DHRPI (46.22). The average operating time of our parallel ACS algorithm is 3.912 seconds for one iteration (36 ants divided into four groups, every group contains nine ants), which condensed by 4.789 times for the corresponding sequential algorithm. The algorithm can reach the minimum DHRPI within 30 iterations. Additionally, the proposed 3D WebGIS tool with our improved ACS algorithm is more flexible and user-friendly, and is aimed at the heating route design. The platform has the following features:

(1). The platform integrates our parallel ACS algorithm, which can provide the best heating route automatically and efficiently.

The remote sensing-based heating route planning indicator, the weighted cost matrix, and the updating strategy of the ACS algorithm are proposed to suit the specific heating route requirements. Additionally, the parallel pattern is proposed to shorten the operating time. With the help of the parallel ACS algorithm, we can give a quantitative assessment for the alternative routes.

(2). The platform combines the 3D WebGIS technology in which users can design the DH route intuitively and interactively.

The open source Cesium engine is introduced to realize the rendering and visualization of 3D scenes. The WebGIS technology is adopted to provide the light weighted platform. As the algorithm and the platform are based on an open source 3D engine and independent development, the platform can be continuously maintained and improved.

Still, there is much that can be done to improve the performance of our platform. For example, in this study, we generally set different weights of different land-cover types to represent different factors (e.g. excavation cost, compensation for demolition and resettlement, pipe materials, the impact on traffic, and so on). The weights are roughly calculated by the Delphi method. A more accurate cost estimation is required. Additionally, the 3D visualization has not reached its full potential. Since the main DH project is under ground, the excavation depth should be taken into account for the cost calculation. Considering the movement of water and the elimination of air, the pipe should have a certain slop. Moreover, there are complex pipe networks for other uses at different depth and different directions; thus, the design of the DH route should pay attention to avoid collision. All of them require the introduction of the elevation information. However, most of the information is undisclosed. Therefore, in this paper, we focused on the preliminary design of the DH route and the realization of the 3D platform. Our future work will aim at improving the algorithm and platform built in this paper for further detailed design, especially the 3D design.

**Author Contributions:** Conceptualization, Y.Z.; Data curation, Y.Z. and A.L.; Methodology, Y.Z.; Software, Y.Z. and G.Z.; Supervision, Y.C., Q.L. and Z.S.; Validation, H.Z.; Visualization, G.Z.; Writing – original draft, Y.Z.; Writing – review & editing, Y.Z., H.Z. and Q.L.

**Funding:** This research was funded by the Key Deployment Project of the Chinese Academy of Sciences, grant number KFZD-SW-316-1, the Young Scientists Fund of the National Natural Science Foundation of China, grant number 41801257 and the National Key Research and Development Program, grant number 2018YFA0605503.

**Acknowledgments:** We gratefully acknowledge the anonymous reviewers for their insightful comments on the manuscript. The authors wish to thank Dorigo M et al. for providing the original algorithm of ant colony system, Google Earth and OpenStreetMap for providing the data source, and the Cesium team for 3D visualization.

**Conflicts of Interest:** The authors declare no conflict of interest.

## **Abbreviations**

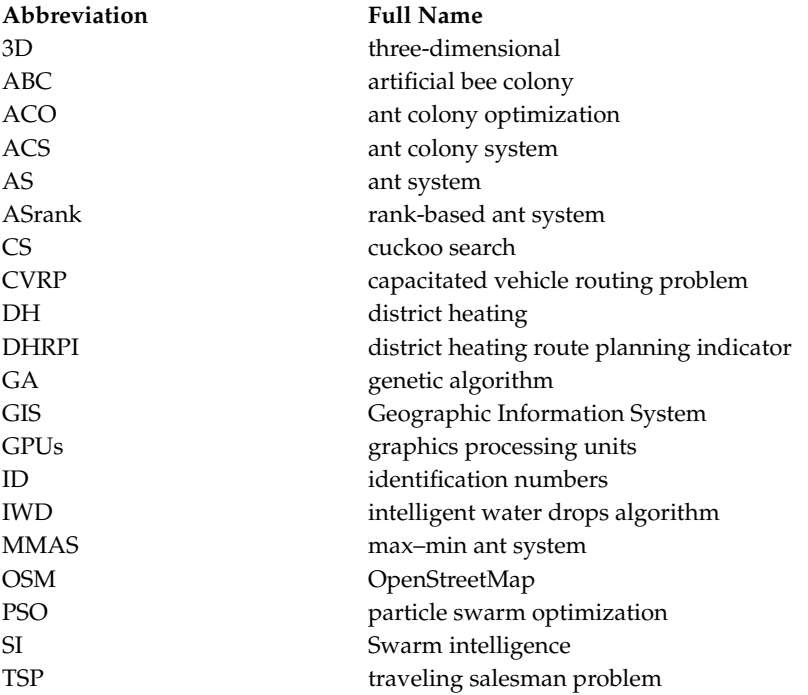

## **Nomenclature**

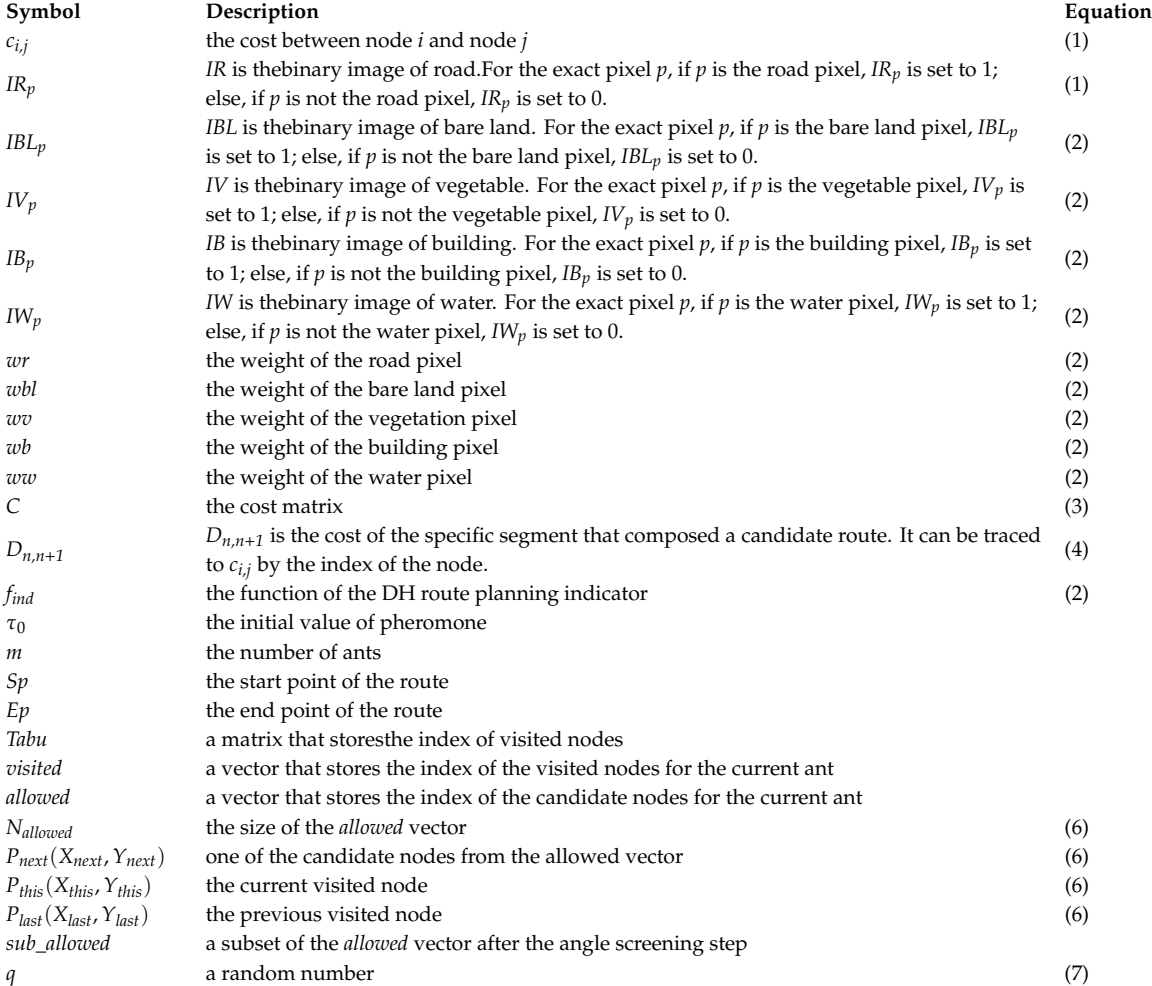

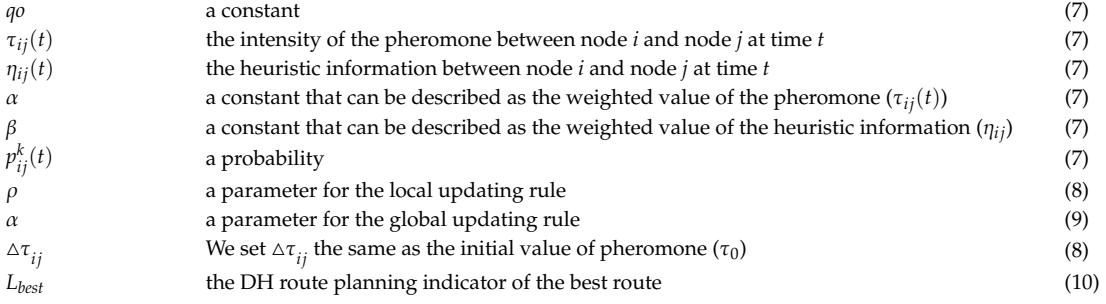

### **References**

- <span id="page-16-0"></span>1. Li, H.; Svendsen, S. District heating network design and configuration optimization with genetic algorithm. *J. Sustain. Dev. Energy Water Environ. Syst.* **2013**, *1*, 291–303. [\[CrossRef\]](http://dx.doi.org/10.13044/j.sdewes.2013.01.0022)
- <span id="page-16-1"></span>2. Bloomquist, R.G. Geothermal district energy system analysis, design, and development. Available online: https://[pangea.stanford.edu](https://pangea.stanford.edu/ERE/pdf/IGAstandard/ISS/2001Romania/bloomquist_dh.pdf)/ERE/pdf/IGAstandard/ISS/2001Romania/bloomquist\_dh.pdf (accessed on 15 April 2019).
- <span id="page-16-2"></span>3. Yildirim, N.; Toksoy, M.; Gokcen, G. Piping network design of geothermal district heating systems: Case study fora university campus. *Energy* **2010**, *35*, 3256–3262. [\[CrossRef\]](http://dx.doi.org/10.1016/j.energy.2010.04.009)
- <span id="page-16-3"></span>4. Dobersek, D.; Goricanec, D. Optimization of tree path pipe network with nonlinear optimization method. *Appl. Therm. Eng.* **2009**, *29*, 1584–1591. [\[CrossRef\]](http://dx.doi.org/10.1016/j.applthermaleng.2008.07.017)
- <span id="page-16-4"></span>5. Li, X.; Duanmu, L.; Shu, H. Optimal design of district heating and cooling pipe network of seawater-source heat pump. *Energy Build.* **2010**, *42*, 100–104. [\[CrossRef\]](http://dx.doi.org/10.1016/j.enbuild.2009.07.016)
- <span id="page-16-5"></span>6. Valdimarsson, P. *PipeLab 3.18 Software. NuonTechnischBedrijf*; University ofIceland: Reykjavík, Iceland, 2002.
- <span id="page-16-6"></span>7. Dorigo, M.; Maniezzo, V.; Colomi, A. The Ant System: An Autocatalytic Optimizing Process. Available online: http://citeseerx.ist.psu.edu/viewdoc/citations;jsessionid=[C806753D4246E244F6BF5A5B82397014?doi](http://citeseerx.ist.psu.edu/viewdoc/citations;jsessionid=C806753D4246E244F6BF5A5B82397014?doi=10.1.1.51.4214)=10.1. [1.51.4214](http://citeseerx.ist.psu.edu/viewdoc/citations;jsessionid=C806753D4246E244F6BF5A5B82397014?doi=10.1.1.51.4214) (accessed on 15 April 2019).
- <span id="page-16-7"></span>8. Karaboga, D. An Idea Based on Honey Bee Swarm for Numerical Optimization. Available online: [http:](http://citeseerx.ist.psu.edu/viewdoc/summary?doi=10.1.1.714.4934) //[citeseerx.ist.psu.edu](http://citeseerx.ist.psu.edu/viewdoc/summary?doi=10.1.1.714.4934)/viewdoc/summary?doi=10.1.1.714.4934 (accessed on 15 April 2019).
- <span id="page-16-8"></span>9. Yang, X.-S.; Deb, S. Cuckoo Search Via Lévy Flights. In Proceedings of the World Congress on Nature & Biologically Inspired Computing (NaBIC), Coimbatore, India, 9–11 December 2009; pp. 210–214.
- <span id="page-16-9"></span>10. Shah-Hosseini, H. The intelligent water drops algorithm: A nature-inspired swarm-based optimization algorithm. *Int. J. Bio-Inspired Comput.* **2009**, *1*, 71–79. [\[CrossRef\]](http://dx.doi.org/10.1504/IJBIC.2009.022775)
- <span id="page-16-10"></span>11. Lawler, E.L.; Lenstra, J.K.; Kan, A.R.; Shmoys, D.B. *The Traveling Salesman Problem: AguidedTour of Combinatorial Optimization*; Wiley: Chichester, UK, 1985.
- <span id="page-16-11"></span>12. Zhang, Y.; Zhao, H.; Cao, Y.; Liu, Q.; Shen, Z.; Wang, J.; Hu, M. A hybrid ant colony and cuckoo search algorithm for route optimization of Heating engineering. *Energies* **2018**, *11*, 2675. [\[CrossRef\]](http://dx.doi.org/10.3390/en11102675)
- <span id="page-16-12"></span>13. Dorigo, M.; Maniezzo, V.; Colorni, A. Ant system: Optimization by a colony of cooperating agents. *IEEE Trans. Syst. Man. Cybern. Part B* **1996**, *26*, 29–41. [\[CrossRef\]](http://dx.doi.org/10.1109/3477.484436) [\[PubMed\]](http://www.ncbi.nlm.nih.gov/pubmed/18263004)
- 14. Bullnheimer, B.; Hartl, R.F.; Strauss, C. A new rank-based version of the ant system: A computational study. *Cent. Eur. J. Oper. Res. Econ.* **1999**, *7*, 25–38.
- 15. Stützle, T.; Hoos, H. MAX–MIN Ant System and Local Search for the Traveling Salesman Problem. In Proceedings of the 1997 IEEE International Conference on Evolutionary Computation (ICEC'97), Indianapolis, IN, USA, 13–16 April 1997; pp. 309–314.
- <span id="page-16-13"></span>16. Dorigo, M.; Gambardella, L.M. Ant colony system: A cooperative learning approach to the traveling salesman problem. *IEEE Trans. Evol. Comput.* **1997**, *1*, 53–66. [\[CrossRef\]](http://dx.doi.org/10.1109/4235.585892)
- <span id="page-16-14"></span>17. Yu, B.; Yang, Z.-Z.; Yao, B. An improved ant colony optimization for vehicle routing problem. *Eur. J. Oper. Res.* **2009**, *196*, 171–176. [\[CrossRef\]](http://dx.doi.org/10.1016/j.ejor.2008.02.028)
- <span id="page-16-15"></span>18. Tuba, M.; Jovanovic, R. Improved ACO algorithm with pheromone correction strategy for the traveling salesman problem. *Int. J. Comput. Commun.* **2013**, *8*, 477–485. [\[CrossRef\]](http://dx.doi.org/10.15837/ijccc.2013.3.7)
- <span id="page-16-16"></span>19. Dorigo, M.; Stützle, T. Ant Colony Optimization: Overview and Recent Advances. In *Handbook of Metaheuristics*; Gendreau, M., Potvin, J.Y., Eds.; Springer: New York, NY, USA, 2009.
- <span id="page-17-0"></span>20. Gambardella, L.M.; Taillard, E.D.; Agazzi, G. MACS-VRPTW: A Multiple Ant ColonySystem for Vehicle Routing Problems with Time Windows. In *New Ideas in Optimization*; Corne, D., Dorigo, M., Glover, F., Eds.; McGraw Hill: London, UK, 1999; pp. 63–76.
- <span id="page-17-1"></span>21. Mahi, M.; Baykan, Ö.K.; Kodaz, H. A new hybrid method based on particle swarm optimization, ant colony optimization and 3-opt algorithms for traveling salesman problem. *Appl. Soft Comput.* **2015**, *30*, 484–490. [\[CrossRef\]](http://dx.doi.org/10.1016/j.asoc.2015.01.068)
- <span id="page-17-2"></span>22. Tsutsui, S.; Fujimoto, N. Parallel Ant colony optimization algorithm on a multi-core processor. In Proceedings of the 7th International Conference onSwarm Intelligence, Brussels, Belgium, 8–10 September 2010; pp. 488–495.
- <span id="page-17-3"></span>23. Delévacq, A.; Delisle, P.; Gravel, M.; Krajecki, M. Parallel ant colony optimization on graphics processing units. *J. Parallel Distrib. Comput.* **2013**, *73*, 52–61. [\[CrossRef\]](http://dx.doi.org/10.1016/j.jpdc.2012.01.003)
- <span id="page-17-4"></span>24. Pedemonte, M.; Nesmachnow, S.; Cancela, H. A survey on parallel ant colony optimization. *Appl. Soft Comput.* **2011**, *11*, 5181–5197. [\[CrossRef\]](http://dx.doi.org/10.1016/j.asoc.2011.05.042)
- <span id="page-17-5"></span>25. Arcgis Online. Available online: <www.arcgis.com> (accessed on 15 April 2019).
- <span id="page-17-6"></span>26. Kallel, A.; Serbaji, M.M.; Zairi, M. Using GIS-based tools for the optimization of solid waste collection and transport: Case study of Sfax City, Tunisia. *J. Eng.* **2016**, *10*, 1–7. [\[CrossRef\]](http://dx.doi.org/10.1155/2016/4596849)
- <span id="page-17-7"></span>27. Abousaeidi, M.; Fauzi, R.; Muhamad, R. Geographic Information System (GIS) modeling approach to determine the fastest delivery routes. *Saudi J. Biol. Sci.* **2016**, *23*, 555–564. [\[CrossRef\]](http://dx.doi.org/10.1016/j.sjbs.2015.06.004) [\[PubMed\]](http://www.ncbi.nlm.nih.gov/pubmed/27579003)
- <span id="page-17-8"></span>28. Alazab, A.; Venkatraman, S.; Abawajy, J.; Alazab, M. An Optimal Transportation Routing Approach Using GIS-Based Dynamic Traffic Flows. In Proceedings of the International Conference on Management Technology and Applications, Singapore, 10–12 September 2010; pp. 172–178.
- <span id="page-17-9"></span>29. Baufumé, S.; Grüger, F.; Grube, T.; Krieg, D.; Linssen, J.; Weber, M.; Stolten, D. GIS-based scenario calculations for a nationwide German hydrogen pipeline infrastructure. *Int. J. Hydrog. Energy.* **2013**, *38*, 3813–3829. [\[CrossRef\]](http://dx.doi.org/10.1016/j.ijhydene.2012.12.147)
- <span id="page-17-10"></span>30. Google Earth. Available online: http://[earth.google.com](http://earth.google.com) (accessed on 15 April 2019).
- <span id="page-17-11"></span>31. Skyline. Available online: http://[www.skylineglobe.cn](http://www.skylineglobe.cn/)/ (accessed on 15 April 2019).
- <span id="page-17-12"></span>32. Website of Super map. Available online: http://[www.supermap.com](http://www.supermap.com/cn/)/cn/ (accessed on 15 April 2019).
- <span id="page-17-13"></span>33. Website of EV-Globe. Available online: http://www.ev-image.com/products/[l-3852968750166.html](http://www.ev-image.com/products/l-3852968750166. html) (accessed on 15 April 2019).
- <span id="page-17-14"></span>34. NASA WorldWind Project Suspension Update. Available online: https://[worldwind.arc.nasa.gov](https://worldwind.arc.nasa.gov/)/ (accessed on 15 April 2019).
- <span id="page-17-15"></span>35. Website of Cesium. Available online: http://[cesiumjs.org](http://cesiumjs.org/)/ (accessed on 15 April 2019).
- <span id="page-17-16"></span>36. Torres-Martínez, J.A.; Seddaiu, M.; Rodríguez-Gonzálvez, P.; Hernández-López, D.; González-Aguilera, D. A Multi-Data Source and Multi-Sensor Approach for the 3D Reconstruction and Visualization of a Complex Archaelogical Site: The Case Study of Tolmo De Minateda. *Int. Arch. Photogramm.Remote Sens.* **2015**, *XL-5*/*W4*, 37–44.
- <span id="page-17-17"></span>37. Gobakis, K.; Mavrigiannaki, A.; Kalaitzakis, K.; Kolokotsa, D.-D. Design and Development of a Web Based GIS Platform for Zero energy Settlements Monitoring. In Proceedings of the 9th International Conference on Sustainability in Energy and Buildings, Chania, Greece, 5–7 July 2017; pp. 48–60.
- <span id="page-17-18"></span>38. People's Republic of China Ministry of Housing and Urban-Rural Development. *Design Code for City Heating Network*; CJJ 34-2010; China Building Industry Press: Beijing, China, 2011.
- <span id="page-17-19"></span>39. Dalkey, N.; Helmer, O. An experimental application of the Delphi method to the use of experts. *Manag. Sci.* **1963**, *9*, 458–467. [\[CrossRef\]](http://dx.doi.org/10.1287/mnsc.9.3.458)
- <span id="page-17-20"></span>40. Rowe, G.; Wright, G. The Delphi technique as a forecasting tool: Issues and analysis. *Int. J. Forecast.* **1999**, *15*, 353–375. [\[CrossRef\]](http://dx.doi.org/10.1016/S0169-2070(99)00018-7)
- <span id="page-17-21"></span>41. Website of ENVI/IDL. Available online: http://[www.enviidl.com](http://www.enviidl.com/)/ (accessed on 15 April 2019).
- <span id="page-17-22"></span>42. Website of ENVI. Available online: https://[www.harrisgeospatial.com](https://www.harrisgeospatial.com/)/ (accessed on 15 April 2019).

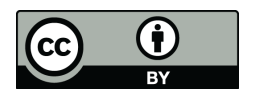

© 2019 by the authors. Licensee MDPI, Basel, Switzerland. This article is an open access article distributed under the terms and conditions of the Creative Commons Attribution (CC BY) license (http://[creativecommons.org](http://creativecommons.org/licenses/by/4.0/.)/licenses/by/4.0/).